Blinkerabschaltung Pic12F508.ASM ;\*\*\*\*\*\*\*\*\*\*\*\*\*\*\*\*\*\*\*\*\*\*\*\*\*\*\*\*\*\*\*\*\*\*\*\*\*\*\*\*\*\*\*\*\*\*\*\*\*\*\*\*\*\*\*\*\*\*\*\*\*\*\*\*\*\*\*\*\*\* ; This file is a basic code template for assembly code generation \* ; on the PIC12C508. This file contains the basic code  $*$ ; building blocks to build upon. \*  $\ddot{x}$ ;  $\ddot{y}$ ; Refer to the MPASM User's Guide for additional information on \* ; features of the assembler (Document DS33014). \*  $\ddot{x}$  ,  $\ddot{x}$ Refer to the respective PIC data sheet for additional  $*$ ; information on the instruction set. \*  $\ddot{x}$  ,  $\ddot{x}$ ;\*\*\*\*\*\*\*\*\*\*\*\*\*\*\*\*\*\*\*\*\*\*\*\*\*\*\*\*\*\*\*\*\*\*\*\*\*\*\*\*\*\*\*\*\*\*\*\*\*\*\*\*\*\*\*\*\*\*\*\*\*\*\*\*\*\*\*\*\*\*  $\ddot{x}$  ,  $\ddot{x}$ ; Filename: Blinkerabschaltung PIC12F508.asm \*  $\begin{array}{ccc}\n\text{Date:} & 23.01.2011 & \rightarrow & \text{?} \\
\text{File Version:} & \text{?} & 0.02 & \rightarrow & \text{?}\n\end{array}$ ; File Version: v0.02 \*  $\ddot{x}$  ,  $\ddot{x}$ ; Author: Michael Mersch \* ; Company: privat \*  $\frac{1}{2}$  , the contract of the contract of the contract of the contract of the contract of the contract of the contract of the contract of the contract of the contract of the contract of the contract of the contract of t  $\ddot{x}$  ,  $\ddot{x}$ ;\*\*\*\*\*\*\*\*\*\*\*\*\*\*\*\*\*\*\*\*\*\*\*\*\*\*\*\*\*\*\*\*\*\*\*\*\*\*\*\*\*\*\*\*\*\*\*\*\*\*\*\*\*\*\*\*\*\*\*\*\*\*\*\*\*\*\*\*\*\*  $\ddot{x}$  ,  $\ddot{x}$ ; Files Required: P12F508.INC \*  $\ddot{x}$  ,  $\ddot{x}$ ;\*\*\*\*\*\*\*\*\*\*\*\*\*\*\*\*\*\*\*\*\*\*\*\*\*\*\*\*\*\*\*\*\*\*\*\*\*\*\*\*\*\*\*\*\*\*\*\*\*\*\*\*\*\*\*\*\*\*\*\*\*\*\*\*\*\*\*\*\*\*  $\ddot{x}$  ,  $\ddot{x}$ ; Notes: V0.01 sollte soweit funktionieren \* \* ; V0.02 Zeitdefinition in Header integriert \* Code dokumentiert ;\*\*\*\*\*\*\*\*\*\*\*\*\*\*\*\*\*\*\*\*\*\*\*\*\*\*\*\*\*\*\*\*\*\*\*\*\*\*\*\*\*\*\*\*\*\*\*\*\*\*\*\*\*\*\*\*\*\*\*\*\*\*\*\*\*\*\*\*\*\* list p=12F508 ; list directive to define processor<br>#include <p12F508.inc> ; processor specific variable defini  $\frac{1}{2}$  processor specific variable definitions \_\_CONFIG \_CP\_OFF & \_WDT\_ON & \_MCLRE\_OFF & \_IntRC\_OSC ; '\_\_CONFIG' directive is used to embed configuration word within .asm file. ; The lables following the directive are located in the respective .inc file. see respective data sheet for additional information on configuration word. ;\*\*\*\*\* VARIABLE DEFINITIONS d1 eQU 0x10 ;Variable1 für Warteschleifen  $d2$  EQU  $0x11$ ;Variable2 für Warteschleifen d3 EQU 0x12 ;Variable3 für Warteschleifen sTIMER EQU 0x13 ;Zähler und Timer für alles LINKS GPIO.0 :Blinkerschalter links #define<br>auf Pin7<br>#define RECHTS GPIO.1 :Blinkerschalter rechts auf Pin6<br>#define NEUTRAL GPIO,2 ; Eingangs Kupplungsschalter/Neutralschalter auf Pin5 #define AUS AUS GPIO,3 ;Blinkerschalter ;Blinkerschalter aus auf Pin4<br>#define Abschalten GPIO,4 ;Ausgang Abschaltung auf Pin3

Blinkerabschaltung Pic12F508.ASM<br>: GPIO.5 #define FUNK GPIO,5 ;Ausgang Funkrelais auf Pin2 ;Festlegung der Zeiten #define Zkurz d'15' ;max Druckzeit für kurzes Nachblinken in 0,1s d'50' ;max Druckzeit für langes Nachblinken in 0,1s Nkurz d'6' ;Nachblinkzeit kurz in Sekunden<br>#define Nlang d'30' ;Nachblinkzeit lang in Sekunden<br>#define #define Funkv d'20' ;Verögerung in 0,1sec bis Relais anzieht ;\*\*\*\*\*\*\*\*\*\*\*\*\*\*\*\*\*\*\*\*\*\*\*\*\*\*\*\*\*\*\*\*\*\*\*\*\*\*\*\*\*\*\*\*\*\*\*\*\*\*\*\*\*\*\*\*\*\*\*\*\*\*\*\*\*\*\*\*\*\* Ox1FF ; processor reset vector ; Internal RC calibration value is placed at location 0x1FF by Microchip ; as a MOVLW k, where the k is a literal value. MAIN CODE 0x000 ; coding begins here ; update register with factory cal value start MOVLW B'00001111' OPTION ; Pullups ON für GP0 GP1 GP3 WAKEUP ENABLED, Wachhund auf max Verzögerung (ca.2,3sec) MOVLW B'0001111'<br>TRIS GPIO : GPO-GP3 als Eingänge, GP4-GP5 Ausgang Hauptprogramm ; auf gehts ;Hier beginnen die unterschiedlichen Timermodule Delay\_FUNK CALL Warten CLRWDT BTFSS LINKS ;abbrechen wenn links gedrückt RETLW 0<br>BTFSS RECHTS ; abbrechen wenn rechs gedrückt RETLW 0<br>BTFSC AUS **BTFSC** ;abbrechen wenn aus nicht gedrückt RETLW 0 DECFSZ STIMER,1<br>GOTO Delay\_FU Delay\_FUNK RETLW 0 Warten MOVLW 0xE6 ;Warteschleife vor Funkanschaltung Zeit in 0,1s in sTimer MOVWF d1<br>MOVLW 0x  $0x1C$ <br> $d2$ MOVWF d2<br>MOVLW 0x01 MOVLW 0x **MOVWF** Delay\_5 CLRWDT BTFSS LINKS RETLW 0 ;abbrechen wenn links gedrückt BTFSS RECHTS **RETLW** Seite 2

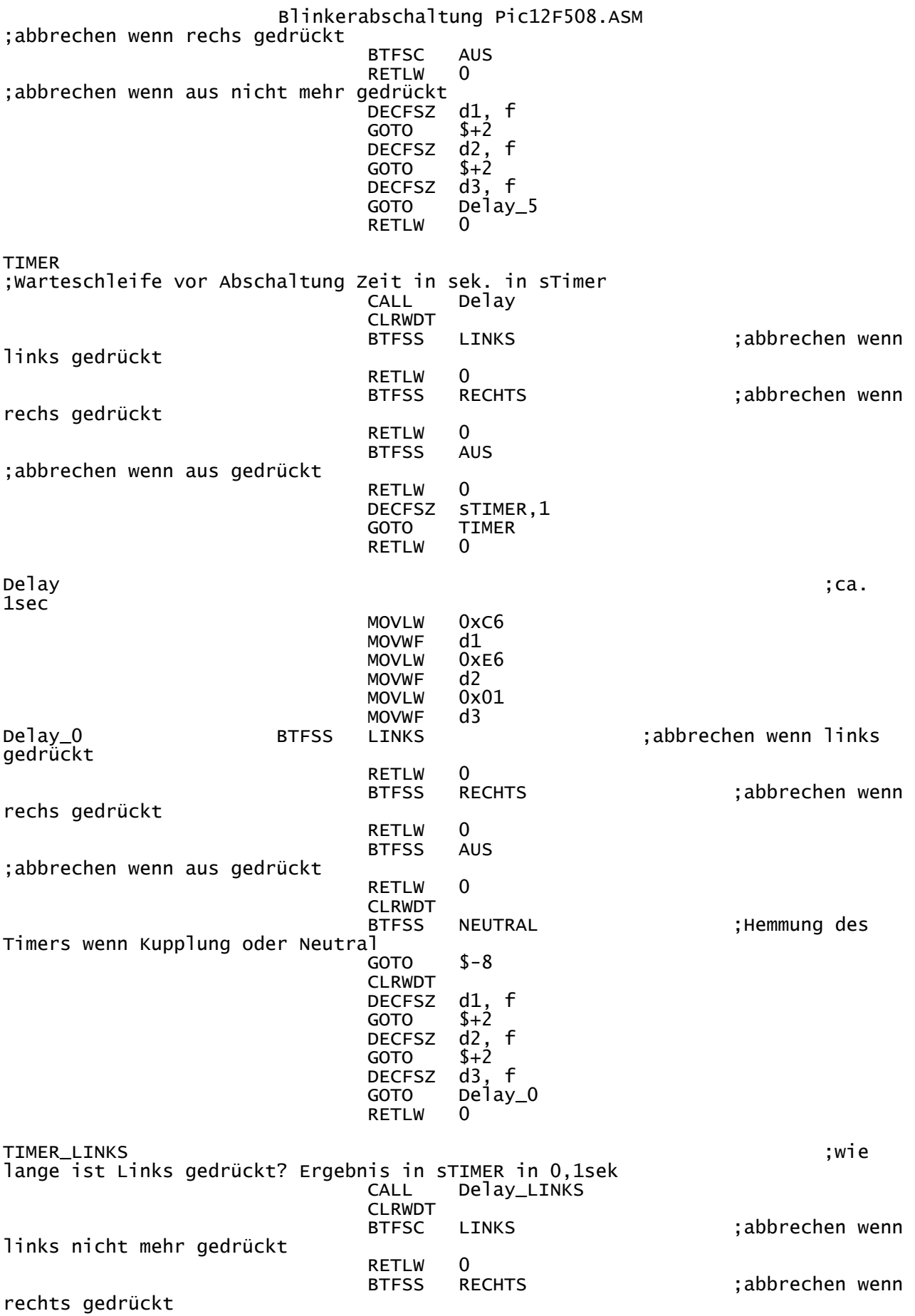

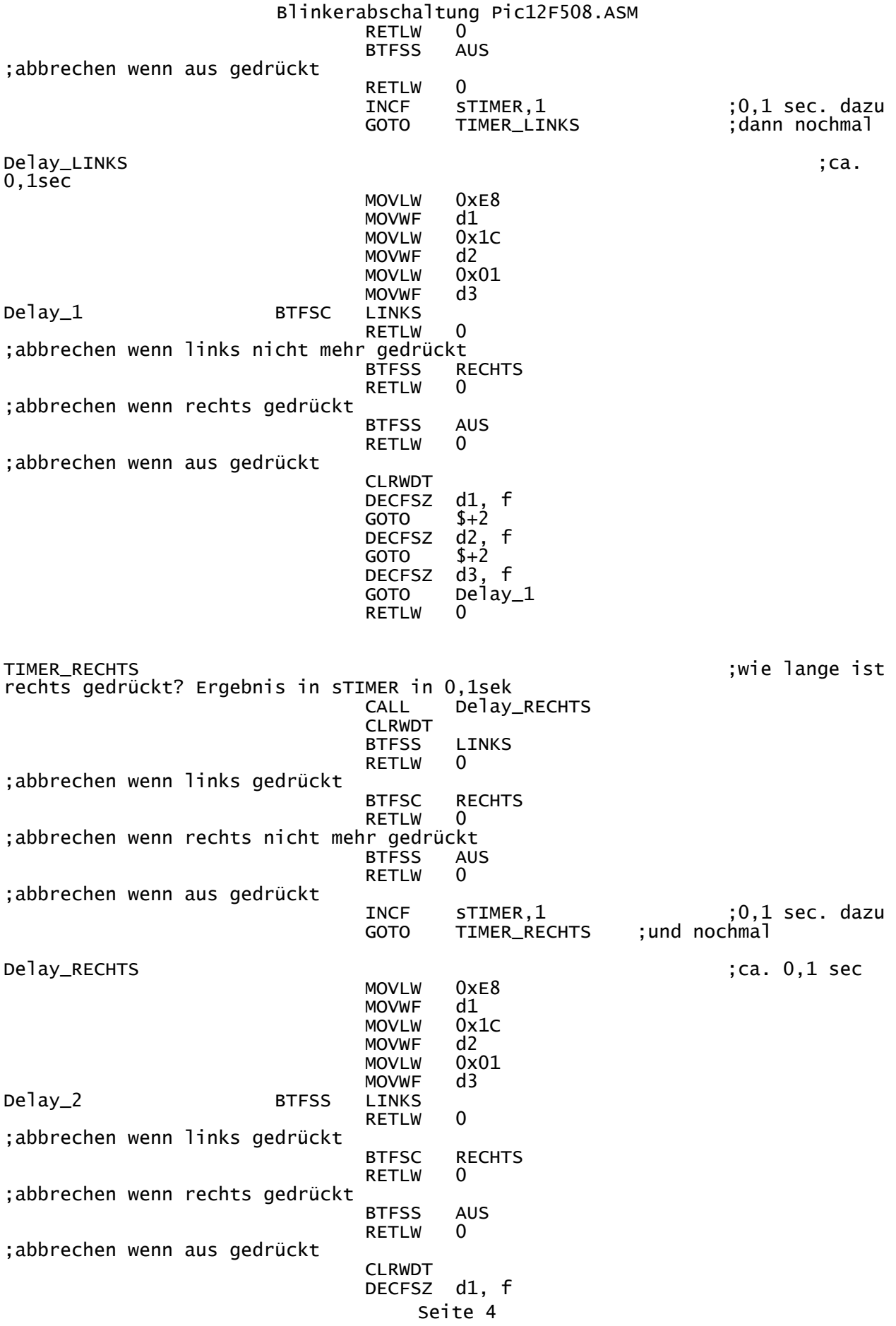

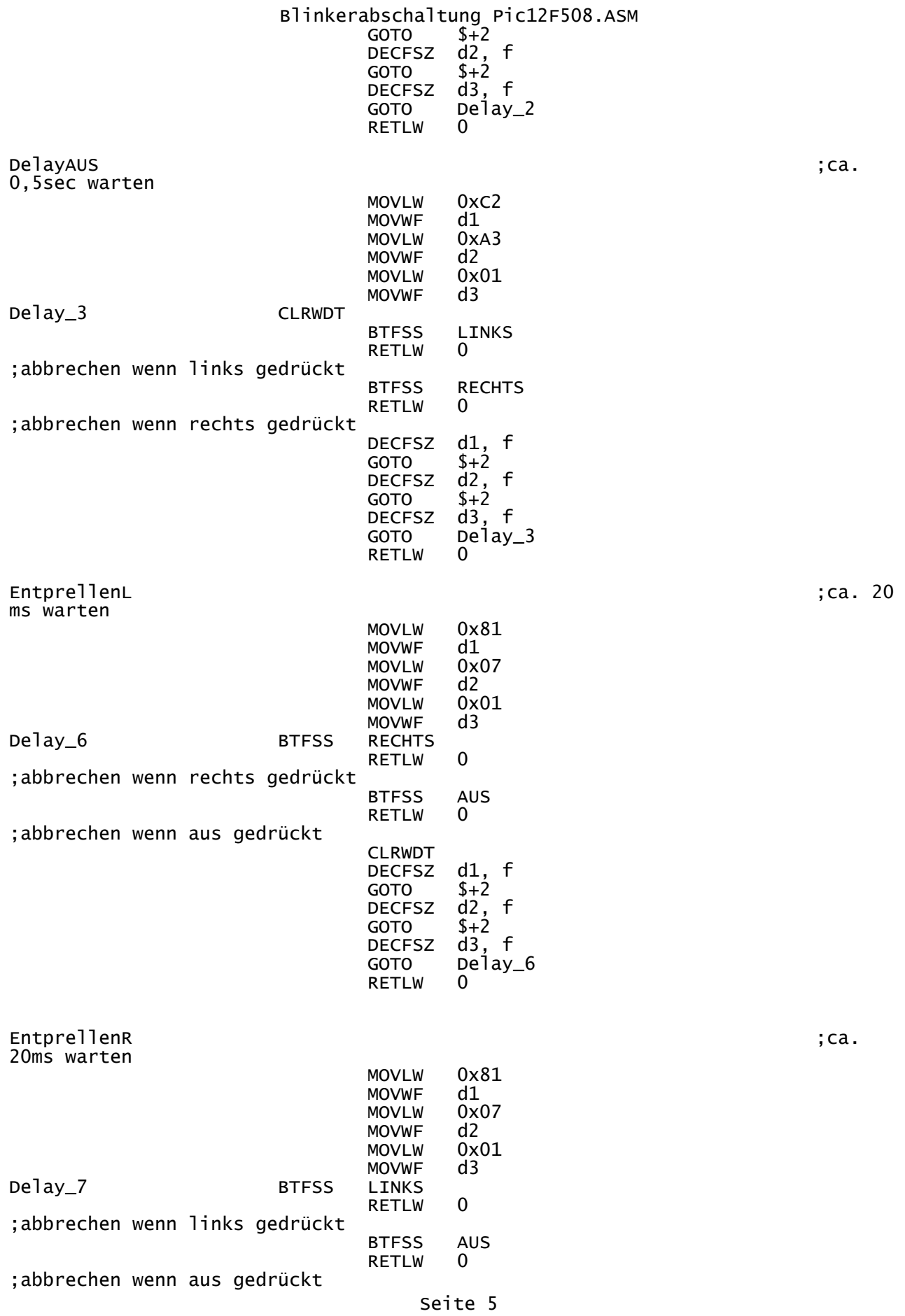

Blinkerabschaltung Pic12F508.ASM CLRWDT DECFSZ d1, f<br>GOTO \$+2 GOTO \$+2<br>DECFSZ d2,<br>GOTO \$+2 DECFSZ d2, f GOTO \$+2<br>DECFSZ d3, f DECFSZ GOTO Delay\_7<br>RETUM O **RETLW** SEK2 CODE 0x100 ; Programmcode ab 0x100 weil CALL nur ins lower segment möglich Hauptprogramm CLRF sTIMER ;Timerzähler auf  $\theta$ BCF FUNK ;Sicherstellen Relais ist ausgeschaltet BCF Abschalten ;Sicherstellen Abschaltung ist ausgeschaltet LINKS : Links gedrückt? GOTO Blinken\_links<br>BTFSS RECHTS ; Rechts gedrückt? GOTO Blinken\_rechts<br>BTFSS AUS BTFSS AUS ; ; ; ; ; aus gedrückt? GOTO FUNKT CLRWDT ;Wachhund Reset für max. Tiefschlaf SLEEP ;wieso Strom verbrauchen wenn nichts gedrückt? FUNKT MOVLW Funkv ;lade Zeit für Funkverzögerung MOVWF STIMER<br>CALL Delay\_FUNK ;warten für Funkauslösung CLRWDT<br>BTFSS LINKS ;abbrechen wenn links gedrückt GOTO Hauptprogramm<br>BTFSS RECHTS : abbrechen wenn rechts gedrückt GOTO Hauptprogramm BTFSC AUS ;abbrechen wenn aus nicht gedrückt GOTO Hauptprogramm<br>BSF FUNK :Relais einschalten GOTO \$-8 ; bis was anderes passiert Blinken\_links CALL TIMER\_LINKS ;Druckzeit ermitteln BTFSS RECHTS ;abbrechen wenn rechts gedrückt GOTO Hauptprogramm<br>BTFSS AUS **BTFSS** ;abbrechen wenn aus gedrückt Hauptprogramm CALL EntprellenL ;auf saubere Signale warten BTFSS RECHTS ;abbrechen wenn rechts gedrückt

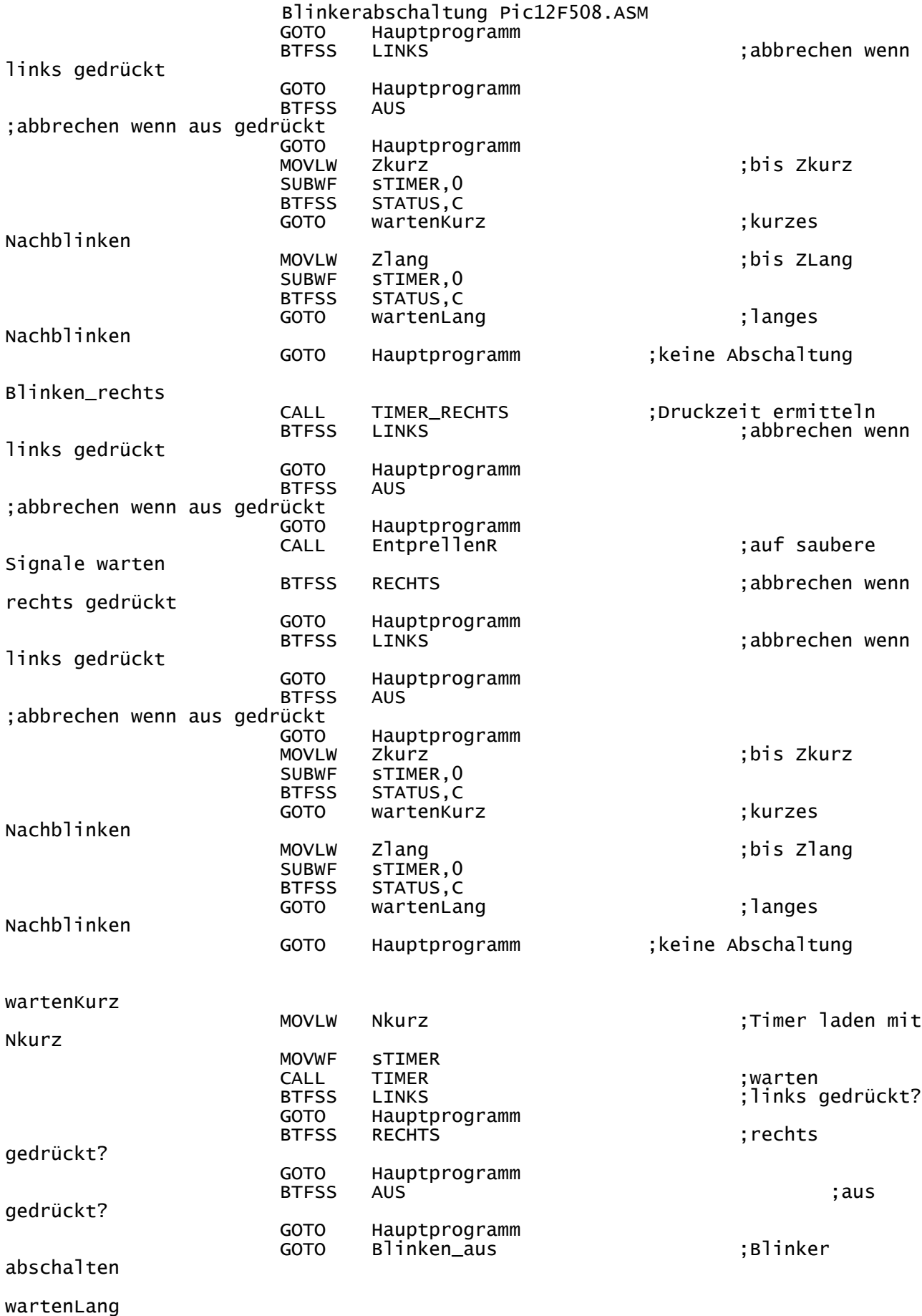

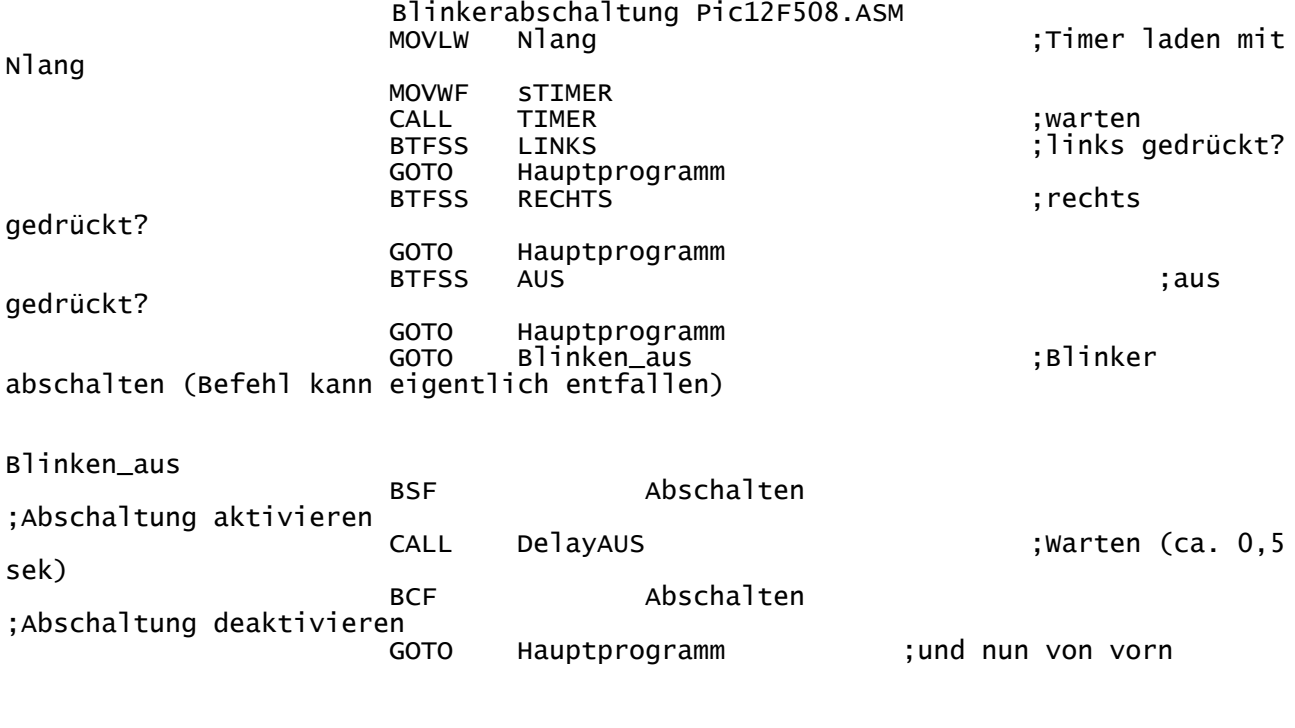

END ;T H E E N D !!!